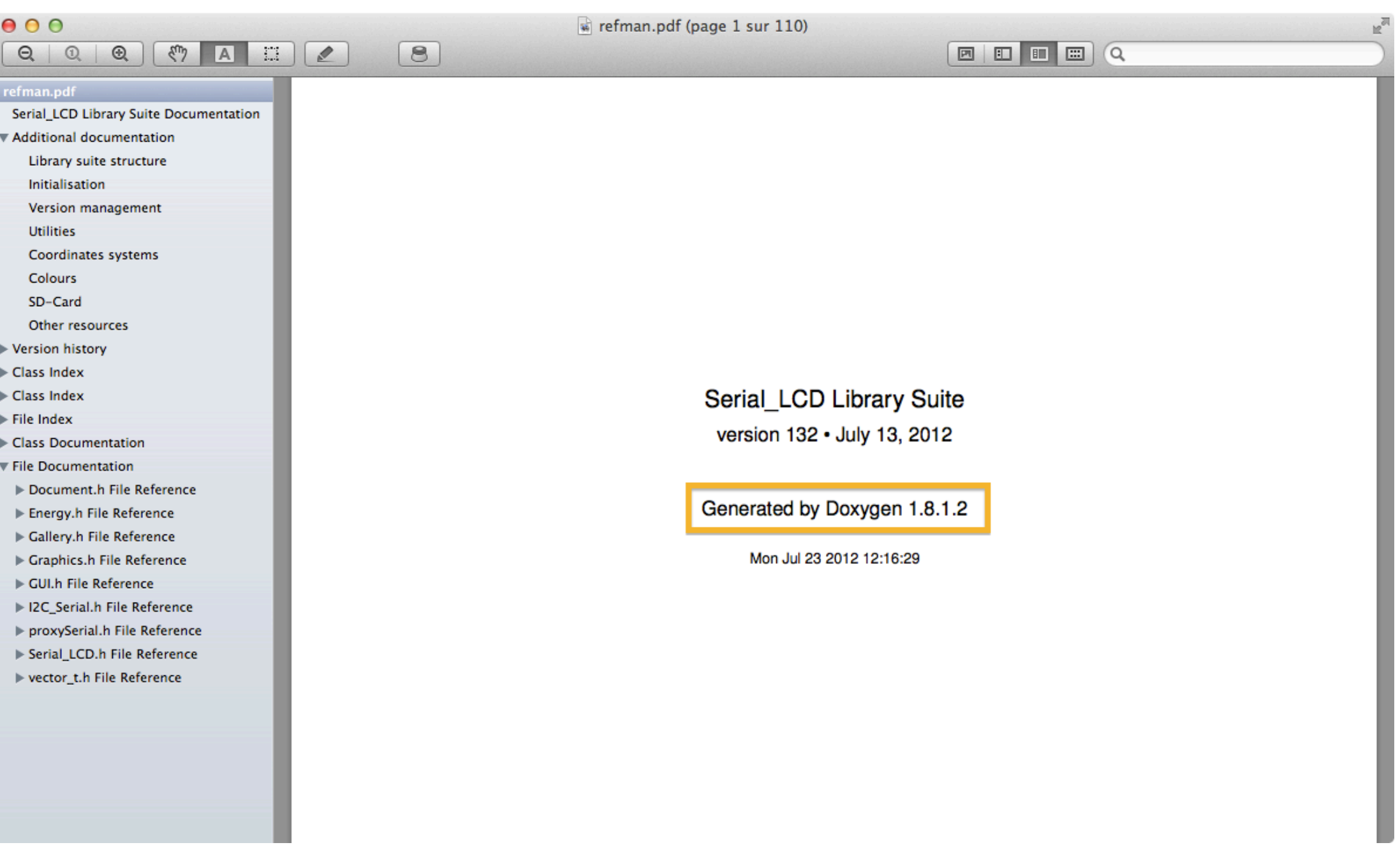

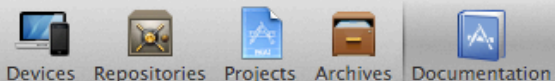

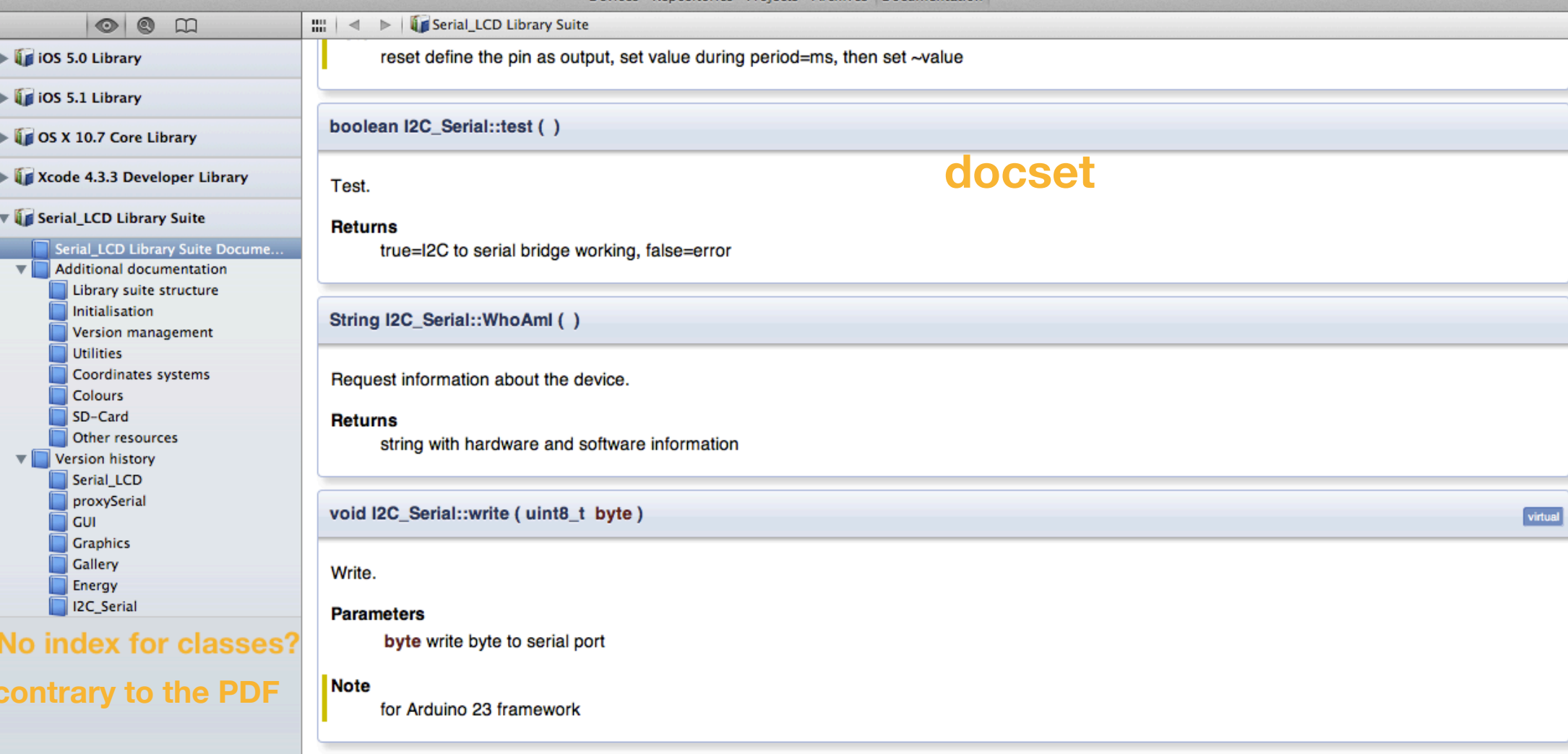

The documentation for this class was generated from the following files:

- · I2C\_Serial.h
- · I2C\_Serial.cpp

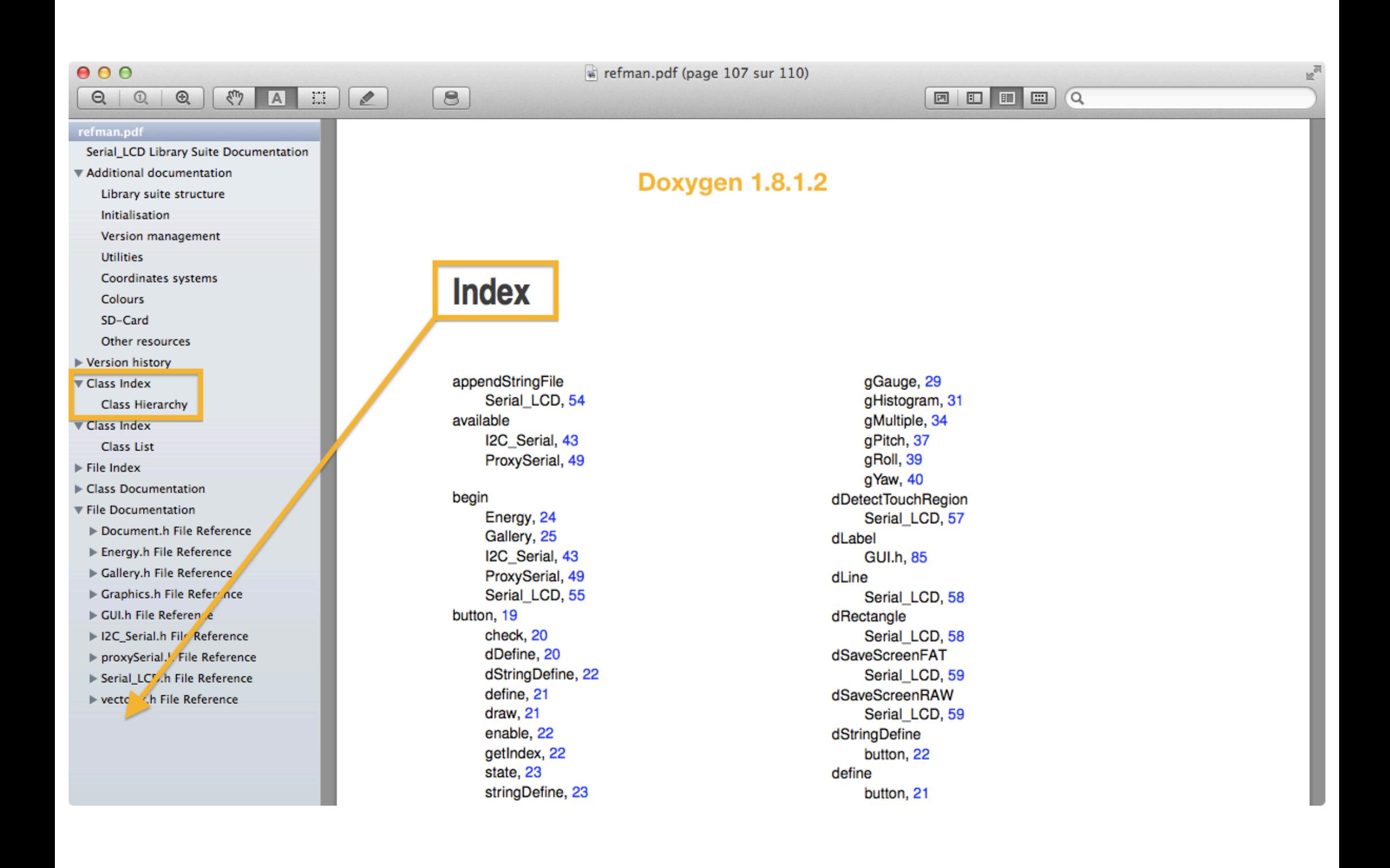